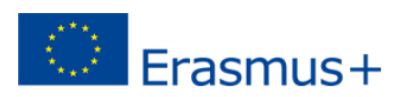

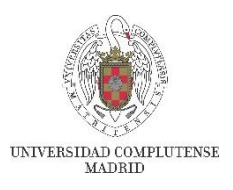

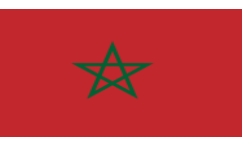

## **ERASMUS KA171**

## **TERCEROS PAÍSES NO ASOCIADOS AL PROGRAMA**

**UNIVERSIDAD INTERNACIONAL DE RABAT (Université Internationale de Rabat)**

- La Universidad Internacional de Rabat imparte dobles titulaciones, en colaboración con universidades extranjeras, en derecho, ingeniería, aeronáutica, ingeniería energética, arquitectura, gestión empresarial y ciencias políticas.
- **Info. de interés sobre la ciudad:** Rabat es la capital del Reino de Marruecos y de la región Rabat-Salé-Kenitra. Está situada en la costa atlántica, en la orilla sur y en la desembocadura del río Bu Regreg, que la separa de la vecina Salé. El centro histórico de la ciudad, que incluye

los principales edificios y plazas, fue declarado [Patrimonio de la Humanidad](https://es.wikipedia.org/wiki/Patrimonio_de_la_Humanidad) por la [Unesco](https://es.wikipedia.org/wiki/Unesco) en 2012. En Rabat se encuentran varios lugares de interés, como por ejemplo la Torre Hassan, el Mausoleo de Mohamed V, la casba o la medina de la ciudad.

• **Antigüedad de colaboración como socio con la UCM:** proyecto 2019-2022.

• **Número de movilidades y tipos de movilidad**: Entrantes: 4 estudiantes (Ciencias Económicas y Empresariales) y 2 PAS (Erasmus Student Network, Vicerrectorado de Relaciones Internacionales). Salientes: 3 estudiantes (Ciencias de la Información, Ciencias Políticas y Sociología) y 2 PDI (Filología, Ciencias Políticas y Sociología).

**Ubicación:** Parc Technopolis Rabat-Shore, Rocade Rabat-Salé - 11 100 Sala Al Jadida

**Año de fundación**: 2009.

**Campus(es):** 1 Campus [https://www.uir.ac.ma/fr/page/infrastructures](https://www.uir.ac.ma/fr/page/infrastructures-innovantes)[innovantes](https://www.uir.ac.ma/fr/page/infrastructures-innovantes)

**Enlaces web:** <https://www.uir.ac.ma/>

**Visados e información del país:**  [Ministerio de Asuntos Exteriores](https://www.exteriores.gob.es/Embajadas/rabat/es/ViajarA/Paginas/index.aspx)

Visado para estancias largas √ Visado para estancias cortas